## [Abmelden](http://www.imd.uni-rostock.de/service/abmelden/?redirect_url=index.php%3Fid%3D153892&pageId=153892) | [Meine Daten](http://www.imd.uni-rostock.de/servicenavigation/meine-daten/) | [English](http://www.imd.uni-rostock.de/en/lehre/lehrangebot/laborpraktikum/echtzeittechnik0/echtzeittechnik/feldbussystem-can/) | [Lageplan](http://www.imd.uni-rostock.de/servicenavigation/lageplan/) | [Sitemap](http://www.imd.uni-rostock.de/servicenavigation/sitemap/) | [Impressum](http://www.imd.uni-rostock.de/servicenavigation/impressum/)<br>|-<br>|-

434

### [INSTITUT FÜR ANGEWANDTE](http://www.imd.uni-rostock.de) 1010101010101010 MIKROELEKTRONIK UND DATENTECHNIK

Traditio et Innovatio

# 0101010101010101010

### <span id="page-0-10"></span>[Forschung](http://www.imd.uni-rostock.de/forschung/) [Lehre](http://www.imd.uni-rostock.de/lehre/) Bachelor und Maste

**[Lehrangebot](http://www.imd.uni-rostock.de/lehre/lehrangebot/)** [Studentische Arbeiten](http://www.imd.uni-rostock.de/lehre/studentische-arbeiten/) [Hinweise](http://www.imd.uni-rostock.de/lehre/hinweise/)

Universität<br>Rostock

T

K

- [Studienbüro IEF](http://www.ief.uni-rostock.de/index.php?id=studienbuero)
- [Vorlesungsverzeichnis](http://lsf.uni-rostock.de/qisserver/rds?state=wtree&search=1&trex=step&root120102=536%7C778&P.vx=kurz) [Bibliothek](http://www.ub.uni-rostock.de/ub/index_xde.shtml)
- [Mitarbeiter](http://www.imd.uni-rostock.de/mitarbeiter/) [Presse und Jobs](http://www.imd.uni-rostock.de/presse/) [Intranet](http://www.imd.uni-rostock.de/intranet/)

**[Sitemap](http://www.imd.uni-rostock.de/sitemap/)** 

#### [Institut](http://www.imd.uni-rostock.de/institut/) **Institute Institute Institute [Institute der Elektrotechnik](http://www.elektrotechnik.uni-rostock.de) Institute [Projekte](http://www.imd.uni-rostock.de/forschung/projekte/)**

[S](http://www.imd.uni-rostock.de/lehre/lehrangebot/laborpraktikum/echtzeittechnik0/echtzeittechnik/feldbussystem-can/)[tartseit](http://www.imd.uni-rostock.de/institut/)[e »](http://www.imd.uni-rostock.de/lehre/lehrangebot/laborpraktikum/echtzeittechnik0/echtzeittechnik/feldbussystem-can/) [Lehre](http://www.imd.uni-rostock.de/lehre/) [» L](http://www.imd.uni-rostock.de/lehre/lehrangebot/laborpraktikum/echtzeittechnik0/echtzeittechnik/feldbussystem-can/)[ehrangebo](http://www.imd.uni-rostock.de/lehre/lehrangebot/)[t »](http://www.imd.uni-rostock.de/lehre/lehrangebot/laborpraktikum/echtzeittechnik0/echtzeittechnik/feldbussystem-can/) [Laborpraktiku](http://www.imd.uni-rostock.de/lehre/lehrangebot/laborpraktikum/)[m »](http://www.imd.uni-rostock.de/lehre/lehrangebot/laborpraktikum/echtzeittechnik0/echtzeittechnik/feldbussystem-can/) [Software- und Echtzeittechni](http://www.imd.uni-rostock.de/lehre/lehrangebot/laborpraktikum/echtzeittechnik0/)[k » E](http://www.imd.uni-rostock.de/lehre/lehrangebot/laborpraktikum/echtzeittechnik0/echtzeittechnik/feldbussystem-can/)[chtzeittechni](http://www.imd.uni-rostock.de/lehre/lehrangebot/laborpraktikum/echtzeittechnik0/echtzeittechnik/)[k » Feldbussystem -](http://www.imd.uni-rostock.de/lehre/lehrangebot/laborpraktikum/echtzeittechnik0/echtzeittechnik/feldbussystem-can/) CAN

**TARRICARE** 

111901001

S.

#### Feldbussystem - CAN

CAN - Controller Area Network

#### <span id="page-0-0"></span>1. Versuchsziel

Es sollen die Funktion und die Programmierung des Mikrocontrollers SAB 80C517A und des Full-CAN Controllers SAE 81C90 am Beispiel der seriellen Datenkommunikation über den CAN-Bus demonstriert werden.

#### <span id="page-0-1"></span>2. Grundlagen

Das serielle Feldbussystem CAN ([Controller Area Network](http://de.wikipedia.org/wiki/Controller_Area_Network)) wurde ursprünglich für den Einsatz in der<br>Kraftfahrzeugtechnik konzipiert und fand durch seine Echtzeit- und Multimasterfähigkeit eine weitere<br>Verbreitung in der ind Gebäudeautomation. Zur Protokollanalyse ist im Labor ein Controller Area Network bestehend aus 3 Knoten, die über eine verdrillte Zweidrahtleitung verbunden sind, installiert. Als Knotenrechner dient<br>der SAB 80C517A, die ROM-lose Version des Mikrocontrollers SAB 80C517 aus der Familie der<br>8051-Prozessoren von Infineon Entwicklungsboards sind jeweils über eine serielle Schnittstelle mit einem PC verbunden. Der<br>EPROM-residente Monitor des MCB-517AC gestattet eine Programmtestung unter<br>Echtzeitbedingungen. Das CAN-Protokoll ist inzwischen

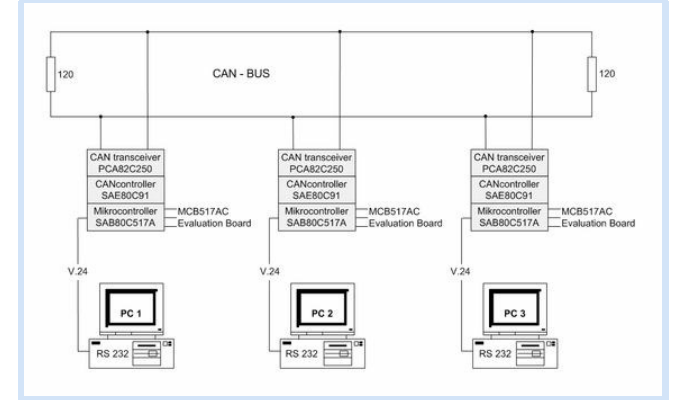

#### **Chaltbild des Vers**

- Erzeugung des CAN-Protokollframes
- 
- Serialisierung der zu sendenen Daten Einfügen bzw. Entfernen von Stuff-Bits
- 
- 
- Berechnung bzw. Überprüfung der CRC-Prüfsequenz Busarbitrierung Fehlererkennung- und Signalisierung Erzeugen bzw. Überprüfen des ACK-Bits
- 
- Synchronisation des empfangenen Bitstroms Assemblierung der empfangenen Daten Nachrichtenverwaltung (Akzeptanzfilterung, Speicherung)
- 
- Das CAN-Protokoll besitzt die folgenden Eigenenschaften:
	- Priorisierung der Datenframes: Ein Identifier definiert eine statische Proirität während des Buszugriffs.
- erungs-verzögerungszeiten bei der Datenübertragung: Buszugriff nach CSMA/CA, kurze<br>Frames
- 
- 
- 
- Frames<br>flexible Konfiguration: hinzufügen von Stationen ohne Änderungen an Hard- und Software<br>zeitsynchrone Multicastfähigkeit: jeder Knoten kann Nachricht gleichzeitig empfangen<br>systemweite Datenkonsistenz durch Multicast

Die CAN-Protokollcontroller realisieren hardwaremäßig folgende Aufgaben:

- **•** [Bluetooth](http://www.bluetooth.com/)
- [nanoNET](http://www.nanotron.com/EN/PR_products.php) [ZigBee / IEEE 802.15.4](http://www.zigbee.org/)
- 

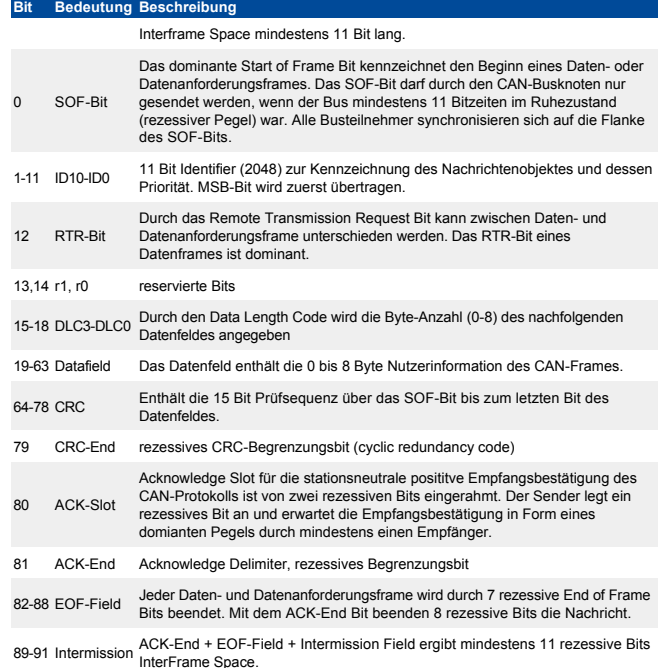

#### <span id="page-0-2"></span>3. Studienfragen

- 3.1 Nennen Sie verschiedene Feldbussysteme und deren Einsatzgebiete.
- 3.2 Erläutern Sie die wichtigsten Merkmale des CAN-Systems und deren Vorteile für den Einsatz auf der Sensor/Aktuator-Ebene.
- 3.3 Welche Frames werden im CAN-Protokoll unterschieden?
- 3.4 Erläutern Sie den Aufbau eines Datenframes im CAN-Protokoll.
- 3.5 Wie erfolgt die zerstörungsfreie Busarbitrierung mit Hilfe der Nachrichtenidentifier?
- 3.6 Erläutern Sie den Aufbau der RegisterMap des CANcontrollers SAE 81C90.
- 3.7 Welche Steuerregister werden für Initialisierung des CANcontrollers benötigt?
- 3.8 Wie erfolgt das Anlegen von Kommunikationsobjekten?
- 3.9 Wie ist der externe CANcontroller in das Interruptsystem des Mikrocontrollers eingebunden?

#### <span id="page-0-3"></span>4. Aufgaben

- 4.1 Auswertung der Studienfragen.
- 4.2 Berechnen Sie die Initialisierungswerte der Register BL1, BL2 und BRPR für eine Baud-Rate von 100 kBit/s und 1 MBit/s bei einem ControllerTakt von 16 MHz.
- 4.3 Legen Sie im Programm für jeden CANknoten ein Kommunikationsobjekt an.
- 4.4 Vervollständigen Sie das Programm für den Sendeknoten. Wodurch wird das Senden einer Nachricht auf den Bus gestartet?
- 4.5 Realisieren Sie die Datenübertragung von einem Sender auf zwei Empfänger. Wie kann festgestellt werden, ob eine neue Nachricht empfangen wurde?
- 
- 4.6 Realisieren Sie den unabhängigen Duplexverkehr zwischen den CANknoten.
- 4.7 Programmieren Sie eine Datenübertragung über Remote Frames.

#### <span id="page-0-4"></span>5. Literatur

- CAN Spezifikation Version 2.0, Robert Bosch GmbH Stuttgard 1991
- Internationale Standardisierung: ISO-DIS 11898, ISO-DIS 11419-1, CiA Draft Standard 102/2.0
- Konrad Etschberger, Controller Area Network, Carl Hanser Verlag München Wien, 1994
- Elektronik plus Automatisierungspraxis 1, Sonderheft Feldbusse, 1992
- Elektronik plus Automatisierungspraxis, Sonderheft CAN, 6/1993

Suchbegriff...  $-2<sub>2</sub>$ Mitarbeitersuche... Versuchsbetreuer Dipl.-Ing. Th. Weg Raum: W1314 Tel.: 498 7267 PRT-Labor um: W1216 Tel.: 498 7256

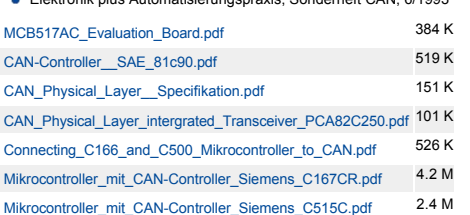

**Schnelleinstieg** [Publikationen](http://www.imd.uni-rostock.de/forschung/publikationen/veroeffentlichungen/2017/) [Anfahrt](http://www.imd.uni-rostock.de/institut/anreise/) [Kontakt](http://www.imd.uni-rostock.de/institut/adresse/) [Laborpraktikum](http://www.imd.uni-rostock.de/lehre/lehrangebot/laborpraktikum/) [Lehrangebot](http://www.imd.uni-rostock.de/lehre/lehrangebot/) [Highlights](http://www.imd.uni-rostock.de/institut/highlights/erfolge/2017/) [Projekte](http://www.imd.uni-rostock.de/forschung/projekte/)

Links - Feldbusse

- [The international trade association CAN in Automation CiA](http://www.can-cia.de/)
- [ASI: Aktor-Sensor-Interface](http://www.tilab.tuwien.ac.at/pa/doku/ASi.pdf)
- [BitBus](http://www.bitbus.org/)
- [CAN: Controller Area Network](https://de.wikipedia.org/wiki/Controller_Area_Network)
- **•** [DIN-Meßbus](http://de.wikipedia.org/wiki/DIN-Messbus) ● [EIB: European Installation Bus](http://www.eib-home.de/)
- [InterBus-S](http://www.interbusclub.com/)
- **[LON: Local Operating Network](http://www.fh-dortmund.de/de/fb/3/personen/lehr/aschendorf/lehre/lehre/master_krems/Kapitel_12_LON.pdf)**
- **•** [ProfiBus](http://www.profibus.com/)
- [FlexRay](http://www.ias.uni-stuttgart.de/lehre/praktika/automatisierung/unterlagen/06-Grundlagen_FlexRay-v10_de.pdf)
- [CAN-Monitor mit CANUSB Interfaceadapters](http://www.wgsoft.de/de/menu-can-monitor-linls/menu-can-monitor-description.html)

#### Links - Funknetze

#### <span id="page-0-5"></span>6. Anhang

CAN Frames

- [Data Frame](#page-0-6)
- [Remote Frame](#page-0-7) **•** [Error Detection](#page-0-8)
- [Error Confinement](#page-0-9)

#### <span id="page-0-6"></span>CAN Data Frame

Mit einem Data Frame können im CAN-Protokoll bis zu 64 Bit Daten von einem Sender zu einem oder mehreren Empfängern (Broadcasting) übertragen werden.

#### <span id="page-0-7"></span>CAN Remote Frame

Mit einem Remote Frame können Empfänger die Übertragung von Daten mit dem gleichen Identifier bei einem Sender anfordern. Ein Remote Frame (RTR=1) enthält kein Datenfeld. **Bit Bedeutung Beschreibung**

Interframe Space mindestens 11 Bit lang.

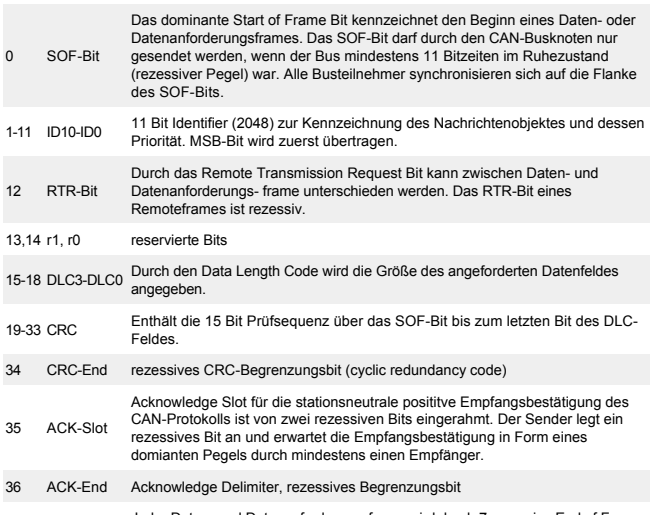

37-43 EOF-Field Jeder Daten- und Datenanforderungsframe wird durch 7 rezessive End of Frame Bits beendet. Mit dem ACK-End Bit beenden 8 rezessive Bits die Nachricht.

44-46 Intermission ACK-End + EOF-Field + Intermission Field ergibt mindestens 11 rezessive Bits InterFrame Space.

#### <span id="page-0-8"></span>CAN Error Detection

Das CAN-Protokoll hat 5 Fehlererkennungsmechanismen implementiert.

Die 2 Fehlererkennungsmechanismen auf Bit-Level:

- 
- Bit Stuffing: Netzknoten erkennt die Verletzung der Bit Stuffing Codierungsregeln. Bit Monitoring: Vergleich von Sende- und Empfangspegel durch den Sender.
- Die 3 Fehlererkennungsmechanismen auf Frame-Level:
	- Cyclic Redundancy Checks (CRC): Berechnung einer 15 Bit Prüfsequenz über SOF bis zum letzten Bit des Datenfeldes.
- Frame Checks: Netzknoten erkennt Formatfehler des Frames, wenn Begrenzungsbits fehlerhaft gesetzt.
- Acknowledgement Checks: Sender erwartet im ACK-Slot die Empfangsbestätigung seiner Nachricht.

#### <span id="page-0-9"></span>CAN Error Confinement

Zur Fehlerbegrenzung sind in jedem Netzwerkknoten Zähler für die erkannten Sende- und Empfangsfehler implemetiert. In Abhängigkeit der aktuellen Zählerstände befinden sich die Netzknoten in einem von drei Zuständen:

- 
- Active Error: normale Kommunikation der Station, senden des Aktive Error Flags im Fehlerfall Passive Error: verzögerte Kommunikation der Station, senden des Passive Error Flags im Fehlerfall
- Bus off: Station ist durch die Bustreiber vom Bus abgeschaltet

Aufgabenstellung [Versuchsziel](#page-0-0) [Grundlagen](#page-0-1) Studienfrage Aufgab [Literatur](#page-0-4) [Anhang](#page-0-5)